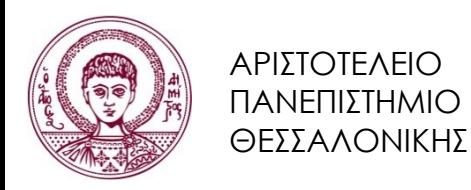

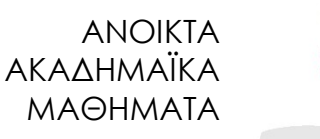

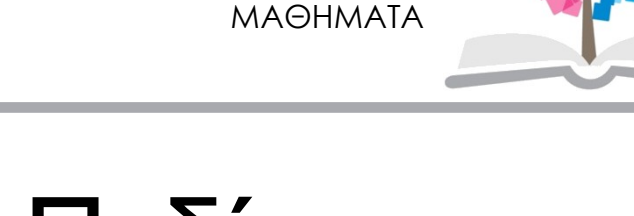

## Εισαγωγή στο Πεδίο Βαρύτητας

### Ενότητα **10**: Θέμα Εξαμήνου

### Η.Ν. Τζιαβός - Γ.Σ. Βέργος Τμήμα Αγρονόμων & Τοπογράφων Μηχανικών

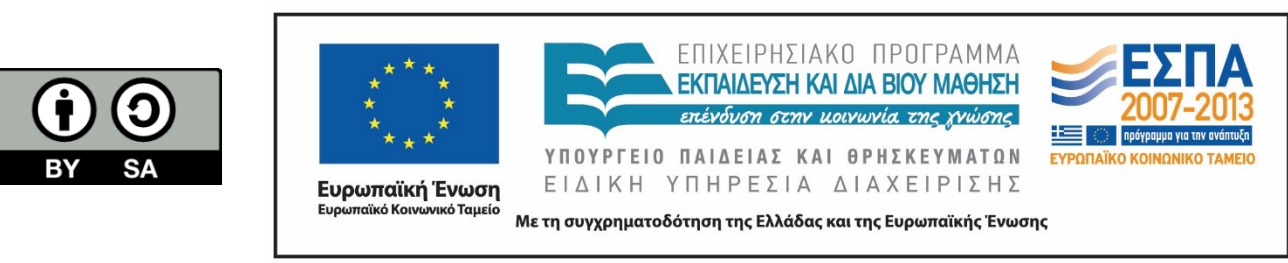

# Άδειες Χρήσης

- Το παρόν εκπαιδευτικό υλικό υπόκειται σε άδειες χρήσης Creative Commons.
- Για εκπαιδευτικό υλικό, όπως εικόνες, που υπόκειται σε άλλου τύπου άδειας χρήσης, η άδεια χρήσης αναφέρεται ρητώς.

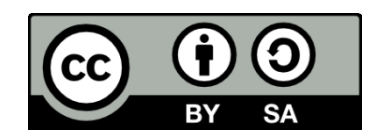

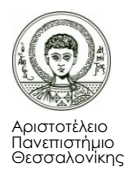

## Χρηματοδότηση

- Το παρόν εκπαιδευτικό υλικό έχει αναπτυχθεί στα πλαίσια του εκπαιδευτικού έργου του διδάσκοντα.
- Το έργο «Ανοικτά Ακαδημαϊκά Μαθήματα στο Αριστοτέλειο Πανεπιστήμιο Θεσσαλονίκης» έχει χρηματοδοτήσει μόνο την αναδιαμόρφωση του εκπαιδευτικού υλικού.
- Το έργο υλοποιείται στο πλαίσιο του Επιχειρησιακού Προγράμματος «Εκπαίδευση και Δια Βίου Μάθηση» και συγχρηματοδοτείται από την Ευρωπαϊκή Ένωση (Ευρωπαϊκό Κοινωνικό Ταμείο) και από εθνικούς πόρους.

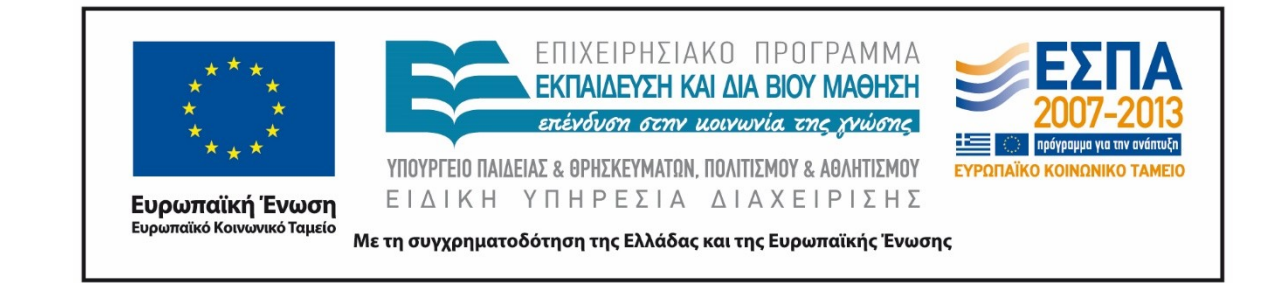

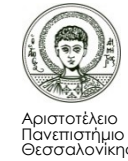

### **ΑΠΘ/ΤΑΤΜ Τομέας Γεωδαισίας και Τοπογραφίας 4 <sup>ο</sup> Εξάμηνο**

# *Εισαγωγή στο πεδίο βαρύτητας Introduction to gravity field*

*Ακαδημαϊκή Χρονιά: 2014 – 2015*

*Πρόγραμμα: Τετάρτη 9:00 – 13:00 Διδάσκοντες: Η.Ν. Τζιαβός, Γ.Σ. Βέργος*

<http://web.auth.gr/e-topo/> <http://olimpia.topo.auth.gr/courses/>

Ιστοσελίδες ΔΕΠ

Τομέας Γεωδαισίας και Τοπογραφίας

Η. Τζιαβός ή Γ. Βέργος

Μαθήματα - εργασίες

#### *ΘΕΜΑ ΕΞΑΜΗΝΟΥ (Ι)*

#### Θέμα στο μάθημα: Εισαγωγή στο Πεδίο Βαρύτητας

- Χρησιμοποιώντας τις ανηγμένες ανωμαλίες της βαρύτητας που υπολογίσατε στο προηγούμενο 2. ερώτημα (1ε) να κάνετε πρόγνωση υψομέτρων του γεωειδούς τόσο με φασματικές όσο και στοχαστικές μεθόδους. Αναλυτικότερα:
	- Να υπολογίσετε το ανηγμένο μοντέλο του γεωειδούς στην περιοχή μελέτης με την τεχνική FFT  $\alpha$ ) και μέσω κατάλληλου κώδικα του λογισμικού MATLAB (stokesfft.m), καθώς και το τελικό γεωειδές στην περιοχή επαναφέροντας τη συνεισφορά της τοπογραφίας (Ν<sup>RTM</sup>) και του γεωδυναμικού μοντέλου (ΝεσΜΟΒ). Για όλα τα πεδία να δημιουργήσετε και τα αντίστοιχα γραφήματα και να υπολογίσετε τα στατιστικά χαρακτηριστικά τους.

Εικόνα 1

#### *ΘΕΜΑ ΕΞΑΜΗΝΟΥ (IΙ)*

**Παρουσίαση 3ου μαθήματος** (Συστήματα υψών στο πεδίο βαρύτητας, Κανονικά και ορθομετρικά, νεωειδές και σχεδόν νεωειδές, τελλεουροειδές, γεωμετρικά υψόμετρα, προβολές Pizzeti και Helmert, MΣΘ).

Παρουσίαση 4ου μαθήματος (Διαταρακτικά μεγέθη στο πεδίο βαρύτητας, διαταρακτικό δυναμικό, ανωμαλίες και διαταραχές της βαρύτητας, αποκλίσεις κατακορύφου, υψόμετρα γεωειδούς, θεμελιώδης εξίσωση φυσικής γεωδαισίας. Στατιστική περιγραφή του πεδίου βαρύτητας, εμπειρικές και αναλυτικές συναρτήσεις συμμεταβλητότητας, ομοιγένεια και ισοτροπία, μοντέλο Tscherning και Rapp, πρόγνωση με σημειακή προσαρμογή, πίνακες μεταβλητοτήτων-συμμεταβλητοτήτων, παράδειγμα πρόγνωσης με σημειακή προσαρμογή, θέμα εξαμήνου).

**Παρουσίαση 5ου μαθήματος** (Αναγωγές της βαρύτητας, αναγωγή ελευθέρου αέρα, η επίδραση της τοπογραφίας στις ανωμαλίες βαρύτητας, αναγωγή πλάκας Bouguer, τοπογραφική διόρθωση και τοπογραφική αναγωγή, μοντέλο υπολειπόμενης τοπογραφίας, ισοστατικές αναγωγές με τα μοντέλα Airy-Heiskanen και Pratt-Hayford, πρακτικά παραδείγματα, συσχέτιση με το υψόμετρο, θέμα εξαμήνου).

Παρουσίαση 6ου μαθήματος (Προβλήματα συνοριακών τιμών, πολύωνυμα Legendre, συναρτήσεις Legendre, κανονικοποίηση, σφαιρικές αρμονικές, αρμονικές ζωνών, τομεών και τεσσεροειδείς, αναπτύγματα του πραγματικού ελκτικού δυναμικού σε σφαιρικές αρμονικές, αναπτύγματα του κανονικού ελκτικού δυναμικού σε σφαιρικές αρμονικές, σφαιρική προσέγγιση, βαθμός και τάξη ανάπτυξης).

Παρουσίαση 7ου μαθήματος (Σφαιρικές αρμονικές, αρμονικές ζωνών, τομεών και τεσσεροειδείς, αναπτύγματα του πραγματικού ελκτικού δυναμικού σε σφαιρικές αρμονικές, αναπτύγματα του κανονικού ελκτικού δυναμικού σε σφαιρικές αρμονικές, σφαιρική προσέγγιση, βαθμός και τάξη ανάπτυξης, αναδρομικές σχέσεις για τον υπολογισμό πλήρως κανονικοποιημένων πολυωνύμων και συναρτήσεων Legendre, παραδείγματα από πρόσφατα γεωδυναμικά μοντέλα, συντελεστές μεταβλητότητας και συντελεστές μεταβλητότητας σφάλματος, αριθμητικά παραδείγματα και ασκήσεις).

Παρουσίαση 8ου μαθήματος (Το γεωειδές και το σχεδόν γεωειδές, απεικονίσεις σε τοπική-περιφερειακή-παγκόσμια κλίμακα, μέθοδοι προσδιορισμού, αναλυτικές, στοχαστικές και φασματικές μέθοδοι, ακρίβειες προσδιορισμού, αστρογεωδατικός προσδιορισμός του γεωειδούς, αστροβαρυτημετρική χωροστάθμηση, πολυωνυμικός προσδιορισμός του γεωειδούς).

Παρουσίαση 9ου μαθήματος (Στοχαστικές και φασματικές μέθοδοι στον προσδιορισμό του γεωειδούς, συναρτήσεις πηρύνες των Stokes και Vening-Meinesz, σφαιρικές και επίπεδες προσεγγίσεις, πρακτικές εφαρμογές του αλγορίθμου της σημειακής προσαρμογής).

#### Κώδικας Matlab

(Περιλαμβάνει m-files που είναι χρήσιμα για το θέμα εξαμήνου σε συνδυασμό με το έτοιμα m-files από τη σελίδα του μαθήματος Σήματα και Φασματικές Μέθοδοι στη Γεωπληροφορική)

read data.m (Πρόγραμμα που διαβάζει τα δεδομένα του θέματος, υπολογίζει στατιστικά (μέγιστη, ελάχιστη, μέση τιμή και τυπική απόκλιση) και δημιουργεί 3Δ-γραφήματα)

fftstokes.m (Πρόγραμμα για τον μπολ ιατικές μεθόδους μέσω FFT και νημισυργία 3Δ-γραφημάτων)

#### On-line Δικτυακά μαθήματα για το Matlab από το Κέντρο Υποστήριξης Εκπαίδευσης (ΚΥΠΕ) ΑΠΘ

**Μάθημα 1** (Περιβάλλον εργασίας Matlab, εκφράσεις, μεταβλητές και σταθερές)

<u>Μάθημα 2</u> (Διανύσματα, πίνακες, αλφαριθμητικά στοιχεία, συστοιχίες πινάκων)

Μάθημα 3 (Στοιχειώδεις συναρτήσεις και έλεγχος ροής εντολών)

Mάθημα 4 (M-files: δημιουργία και ορισμός συναρτήσεων)

**Μάθημα 5** (Γραφικές παραστάσεις, έλεγχος και μορφοποίηση διαγραμμάτων)

Μάθημα 6 (Συμβολικές εκφράσεις, ρητές παραστάσεις και απλοποίηση, σειρές, παραγώγιση, ολοκλήρωση, επίλυση εξισώσεων)

#### Εικόνα 2

h(x, y) ΜxΝ διακριτ $\varsigma$ τιμ $\varsigma$ 

$$
x = \Delta
$$
,  $k = 1, 1, 2, \dots, M - \Delta = \frac{T_x}{M}$ 

$$
y = \Delta
$$
,  $l = 1, 1, 2, \dots, N - \Delta = \frac{T_y}{N}$ 

$$
u = n\Delta , \qquad m = 0, 1, 2, \dots, M - \Delta = \frac{F_u}{M} = \frac{1}{\Gamma_x}
$$

$$
v = n\Delta
$$
,  $n = 1, 2, \dots, N - \Delta = \frac{F_v}{N} = \frac{1}{\Gamma_v}$ 

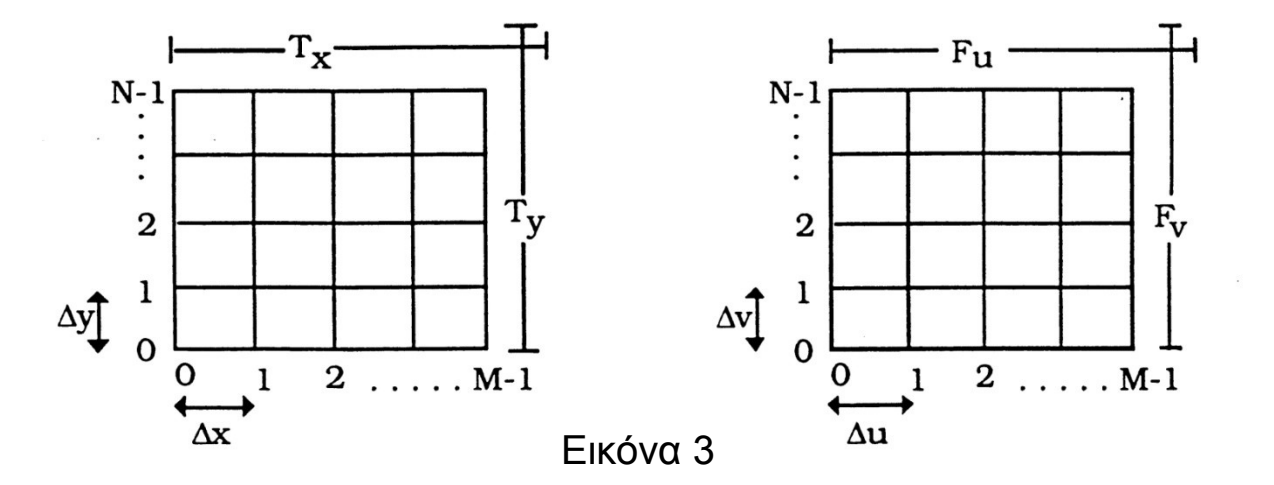

$$
H(m\Delta u, n\Delta v) = \sum_{k=0}^{M-1} \sum_{l=0}^{N-1} h(k\Delta x, l\Delta y) e^{-j2\pi (m\Delta uk\Delta x + n\Delta v l\Delta y)} \Delta x \Delta y
$$
  
=  $\Delta x \Delta y \sum_{k=0}^{M-1} \sum_{l=0}^{N-1} h(k\Delta x, l\Delta y) e^{-j2\pi (m\Delta uk\Delta x + n\Delta v l\Delta y)}$ 

$$
\Delta x \Delta y = \frac{T_x}{M} \frac{T_y}{N}
$$

$$
H(m\Delta u,n\Delta v)=\frac{T_x}{M}\frac{T_y}{N}\sum_{k=0}^{M-1}\sum_{l=0}^{N-1}h(k\Delta x,l\Delta y)e^{-j2\pi(\frac{mk}{M}+\frac{nl}{N})}
$$

$$
h(k\Delta x, l\Delta y) = \lambda u \Delta v \sum_{k=0}^{M-1} \sum_{l=0}^{N-1} H(m\Delta u, n\Delta v) e^{j2\pi (m\Delta uk\Delta x + n\Delta v l\Delta y)}
$$
  
= 
$$
\frac{1}{T_x} \frac{1}{T_y} \sum_{k=0}^{M-1} \sum_{l=0}^{N-1} H(m\Delta u, n\Delta v) e^{j2\pi (\frac{mk}{M} + \frac{nl}{N})}
$$
  
Equation 5.1.11.12.2014  
Equation 6.1.21.2014  
Hint:  $\sum_{k=0}^{M-1} \sum_{l=0}^{N-1} H(m\Delta u, n\Delta v) e^{j2\pi (m\Delta uk\Delta x + n\Delta v l\Delta y)}$ 

$$
h(k,l) \leftrightarrow (m,n)
$$

$$
H(m,n) = \frac{T_x}{M} \frac{T_y}{N} \sum_{k=1}^{N} \sum_{l=1}^{N} k\Delta \, J\Delta \, l\Delta \, e^{-2\pi \frac{mk}{M} + \frac{nl}{N}} = \mathbb{E}[H(m,n)]
$$

$$
h(k\Delta, l\Delta) = \frac{1}{\Gamma_x} \frac{1}{\Gamma_y} \sum_{k=1}^{N} \sum_{l=1}^{N} (m\Delta, n\Delta) e^{j2\pi \frac{mk}{M} + \frac{nl}{N}} = \frac{7}{3} [H(m, n)]
$$

Π ποδικ πητα αι στους i ο μρους ιε τερι δους

$$
T_x = \mathsf{M}\Delta \quad T_y = \mathsf{N}\Delta
$$

$$
F_u = \Delta \quad F_v = \Delta
$$

#### **ΠΡΟΣΔΙΟΡΙΣΜΟΣ ΓΕΩΕΙΔΟΥΣ ΜΕ ΜΕΤΑΣΧΗΜΑΤΙΣΜΟΥΣ FOURIER**

$$
N = \frac{1}{2\pi\gamma} \int_{-X}^{X} \int_{-Y}^{Y} \frac{\Delta g}{r} dxdy
$$
  
\n
$$
N(x_p, y_p) = \frac{1}{2\pi\gamma} \int_{-X}^{X} \int_{-Y}^{Y} \Delta g(x, y) \frac{1}{[(x_p - x)^2 + (y_p - y)^2]^{1/2}} dxdy
$$
  
\n
$$
l_N(x, y) = r^{-1}(x, y) = (x^2 + y^2)^{-1/2}
$$

$$
N(x,y) = \frac{1}{2\pi\gamma} \Delta g(x,y) * l_N(x,y) \qquad N(x,y) = \frac{1}{2\pi\gamma} F^{-1} \left\{ \Delta G(u,v) L_N(u,v) \right\}
$$

$$
\Delta G(u,v) = F\left\{\Delta g(x,y)\right\} \qquad \ \ \mathrm{L}_N(u,v) = F\left\{\mathrm{L}_N(x,y)\right\} = (u^2 + v^2)^{-1/2}
$$

$$
N(x,y) = \frac{1}{2\pi\gamma} F^{-1} \left[ \Delta G(u,v) \frac{1}{(u^2 + v^2)^{-1/2}} \right]
$$

#### **Γεωειδές με το ολοκλήρωμα Stokes μέσω μετασχηματισμών Fourier ΠΡΟΣΔΙΟΡΙΣΜΟΣ ΓΕΩΕΙΔΟΥΣ ΜΕ ΜΕΤΑΣΧΗΜΑΤΙΣΜΟΥΣ FOURIER**

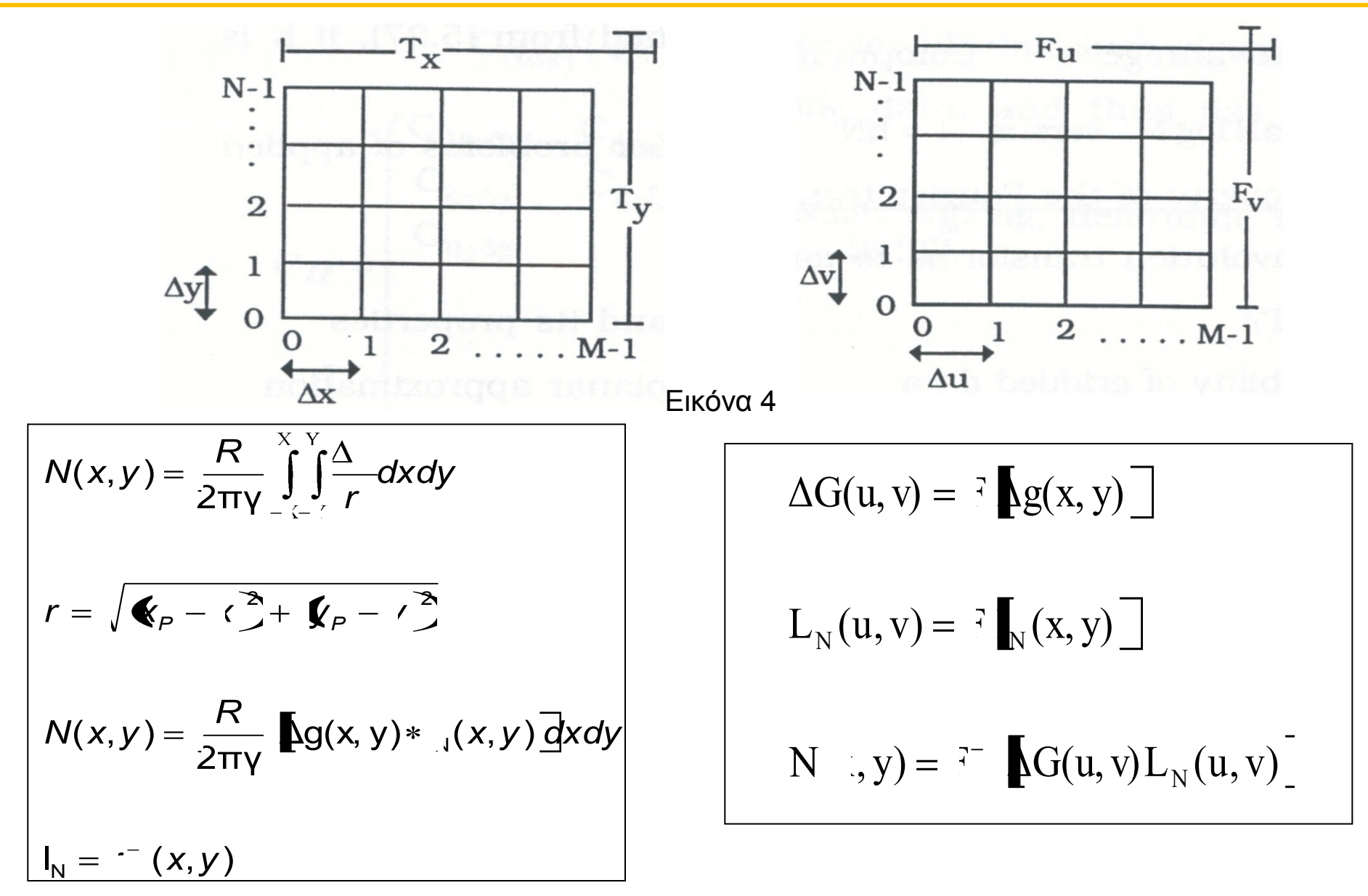

### *ΘΕΜΑ ΕΞΑΜΗΝΟΥ (III)*

o Προσοχή ότι τα δεδομένα στο Matlab για την πρόγνωση με FFT πρέπει να είναι διαθέσιμα σε μορφή 2D πινάκων (πίνακες 4x4)

#### *ΘΕΜΑ ΕΞΑΜΗΝΟΥ (IV)*

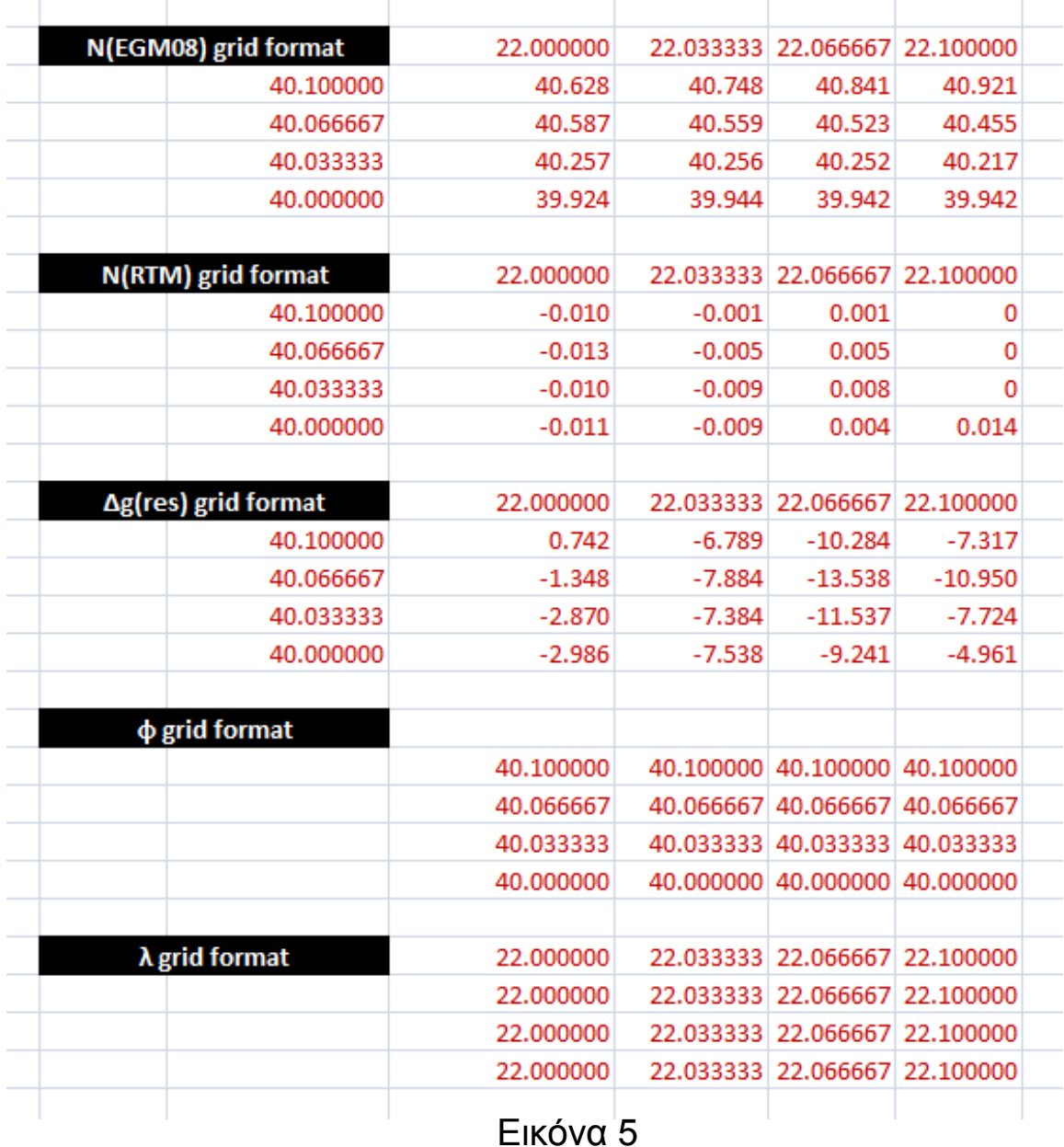

- % geoid computation using planar FFT by Stokes' formula
- %load the data load DGres.grid; load Negm08.grid; load Nrtm.grid;

%load the latitude and longitude for the area in grid load phi.grid load dla.grid dx=2.77; dy=3.67; nrow=4;

ncol=4;

#### *ΘΕΜΑ ΕΞΑΜΗΝΟΥ (VI)*

```
if mod(nrow, 2) = = 0
   cx=nrow/2+1;
else
   cx=round(nrow/2);
end
if mod(ncol,2)==0
   cy=ncol/2+1;
else
   cy=round(ncol/2);
end
for i=nrow:-1:1
for j=1:1:ncolkernel(i,j)=1/((dx*abs(cy-j))^2+(dy*abs(cx-i))^2);
if kernel(i,j)==inf
   kernel(i,j)=0;
end
end
end
```
#### *ΘΕΜΑ ΕΞΑΜΗΝΟΥ (VII)*

```
kernels=sqrt(kernel);
C=1000./(2*pi*979000.0);
DG=fft2(DGres);
kernel2=fft2(kernels);
f1=-1;
for i=nrow:-1:1
for j=1:1:ncolN(i,j)=DG(i,j).*kernel2(i,j)*f1^(i+j); end
end
DN=ifft2(N);NNN=real(DN).*C*dx*dy;
for i=nrow:-1:1for j=1:1:ncol geoidfin(i,j)=Negm08(i,j)+Nrtm(i,j)+ NNN(i,j); 
%DG(i,j).*kernel2(i,j)*f1^(i+j);
end
end
```
#### *ΘΕΜΑ ΕΞΑΜΗΝΟΥ (VIII)*

```
fid=fopen('nfinal.dat','w');
for i=1:1:nrow
for i=1:1:ncol fprintf(fid,'%15.3f',geoidfin(i,j));
end
fprintf(fid,'\n');
end
fclose(fid);
subplot(3,1,1)
imagesc(NNN)
title('RESIDUAL GEOID HEIGHTS')
colorbar
subplot(3,1,2)
imagesc(Negm08)
title('EGM GEOID HEIGHTS')
colorbar
subplot(3,1,3)
imagesc(geoidfin)
title('FINAL GEOID HEIGHTS')
colorbar
```
#### *ΘΕΜΑ ΕΞΑΜΗΝΟΥ (IX)*

RESIDUAL GEOID HEIGHTS

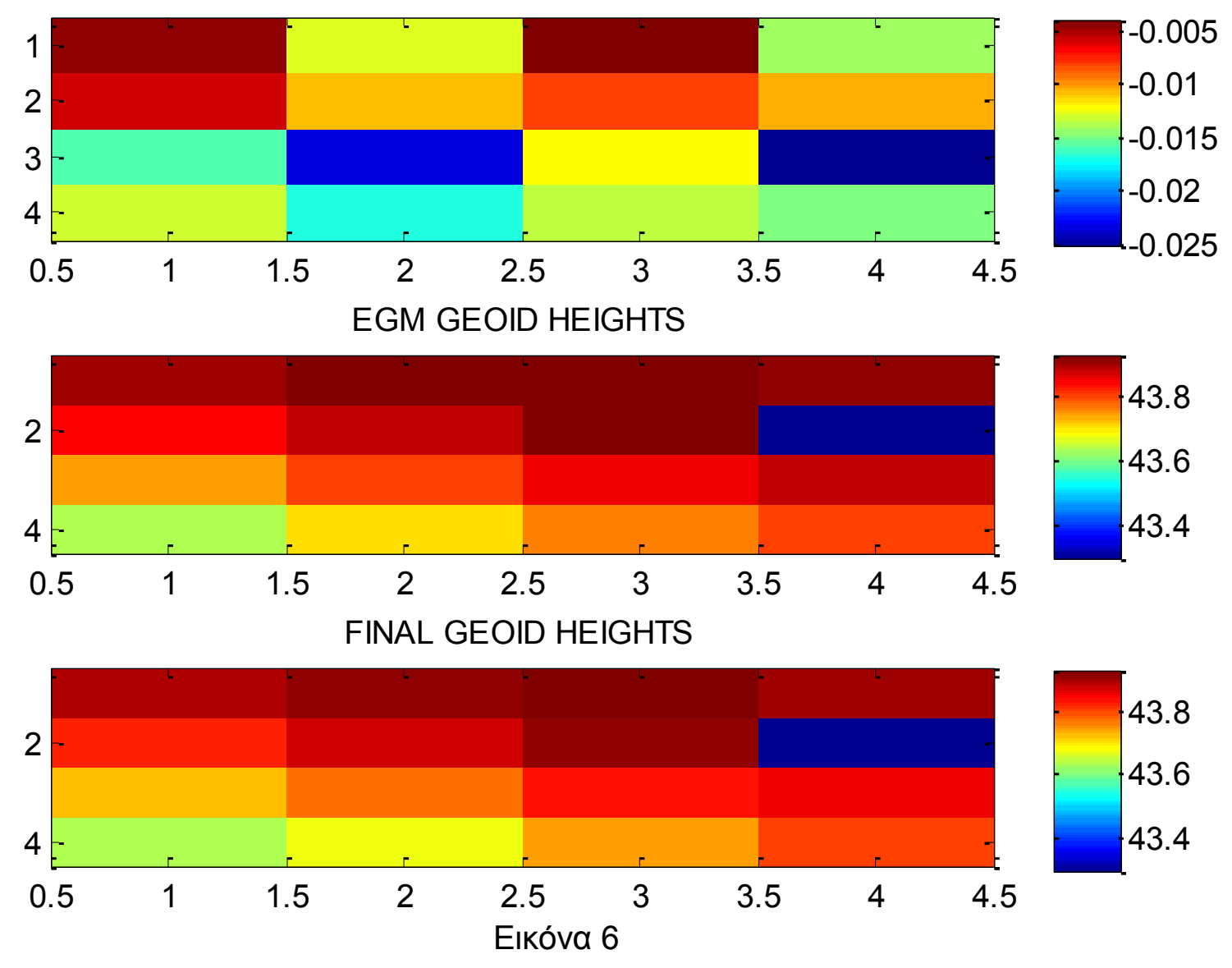

```
%-------------------------------------------------------------------------
% Make some plots
% alternative method for plot
\%figure
phigrid=(min(min(phi)):0.001:max(max(phi)))';
dlagrid=(min(min(dla)):0.001:max(max(dla)))';
[DLAI,PHI] = meshgrid(dlagrid,phigrid);
DG res = griddata(dla,phi,DGres,DLAI,PHI,'v4');
\%% Use surf to do the plot
\frac{0}{0}surf(DLAI, PHI, DG res), hold
shading interp
\%% place the data points if you wish
\frac{0}{0}plot3(dla,phi,DGres,'^','MarkerEdgeColor','k',...
   'MarkerFaceColor','k','MarkerSize',6), hold off
```
#### *ΘΕΜΑ ΕΞΑΜΗΝΟΥ (XI)*

```
\%
```

```
% axis labels
```

```
xlabel('longitude','Rotation',12)
```

```
ylabel('latitude','Rotation',338)
```

```
\%
```
% create colorbar

h= colorbar;

```
set(get(h,'xlabel'),'String', 'mGal', 'Rotation', 0,'FontSize',12)
```
title('Plot of residual gravity anomalies','FontWeight','bold','FontSize',12)

#### *ΘΕΜΑ ΕΞΑΜΗΝΟΥ (XII)*

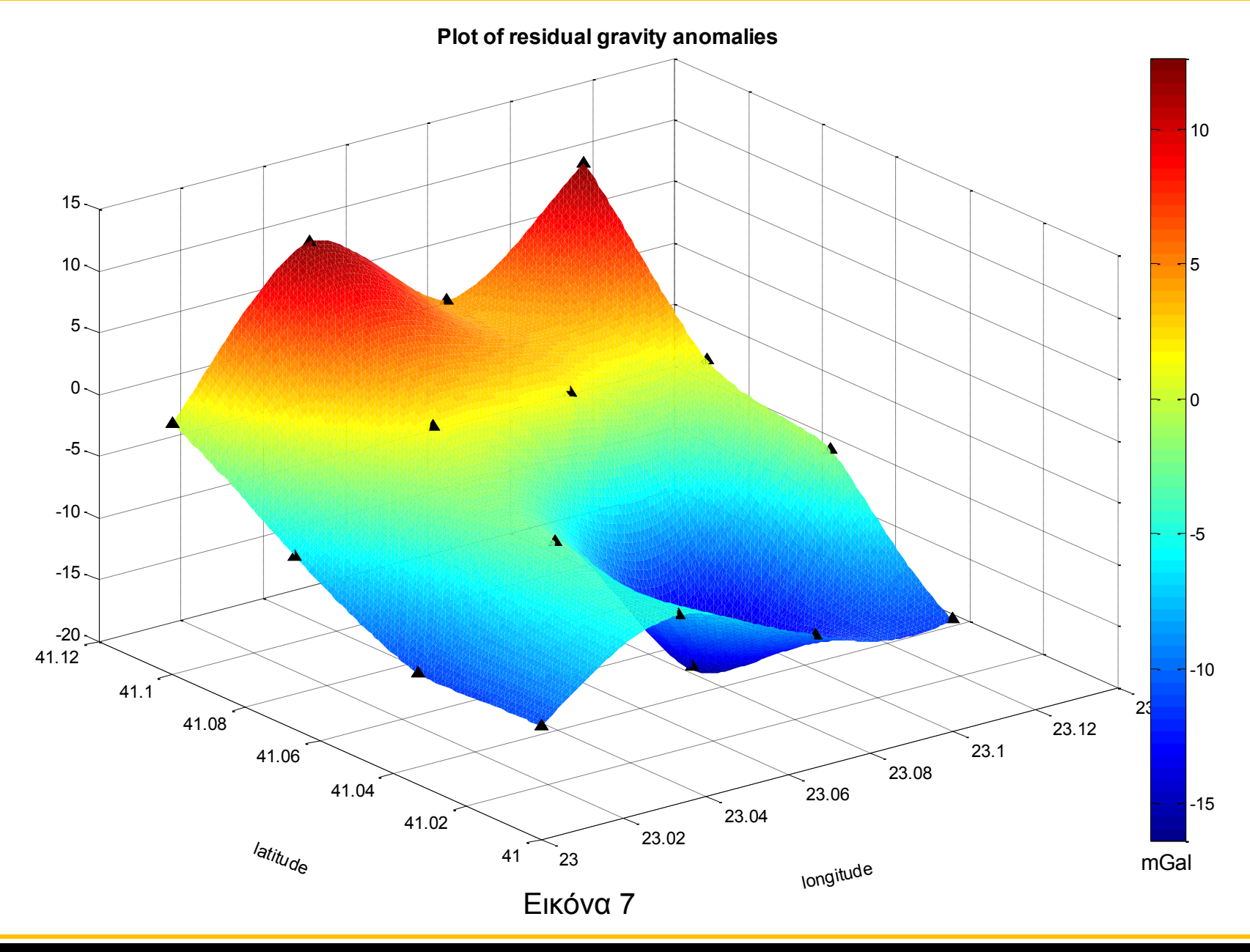

#### Θέμα στο μάθημα: Εισαγωγή στο Πεδίο Βαρύτητας

Για το σημείο με γεωδαιτικές συντεταγμένες φ=40.06667° και λ=22.06667°, να B) χρησιμοποιήσετε τις ανηγμένες τιμές ανωμαλιών βαρύτητας των πέντε πλησιέστερων σε αυτό σημείων προκειμένου να υπολογίσετε την ανηγμένη τιμή του υψομέτρου του γεωειδούς με τη μέθοδο της σημειακής προσαρμογής. Για τις συναρτήσεις συμμεταβλητότητας C(Δg,Δg) και C(N, Δg) να χρησιμοποιηθεί το μοντέλο των Tscherning-Rapp, με τις απαιτούμενες σταθερές και τη διαδικασία που περιγράφεται στην άσκηση 3 του κεφαλαίου 8 του βιβλίου «Εισαγωγή στο πεδίο βαρύτητας της Γης». Στη συνέχεια να υπολογίσετε το τελικό υψόμετρο του γεωειδούς για το παραπάνω σημείο επαναφέροντας τη συνεισφορά της τοπογραφίας (Ν<sup>RTM</sup>) και του γεωδυναμικού μοντέλου (Ν<sup>εςΜ08</sup>).

Υπάρχουν διαφορές μεταξύ των προγνώσεων από τα ερωτήματα α) και β) για το ανηγμένο και το τελικό υψόμετρο του γεωειδούς για το σημείο με γεωδαιτικές συντεταγμένες  $\varphi$ =40.06667° και λ=22.06667<sup>°</sup> και αν ναι πού οφείλονται;

Εικόνα 8

### **Στοχαστικές μέθοδοι – Σημειακή προσαρμογή**

σημειακή προσαρμογή χωρίς σφάλματα (exact collocation) – ελάχιστα τετράγωνα

σημειακή προσαρμογή με σφάλματα (smoothing collocation)

σημειακή προσαρμογή με παραμέτρους (parametric least squares collocation)

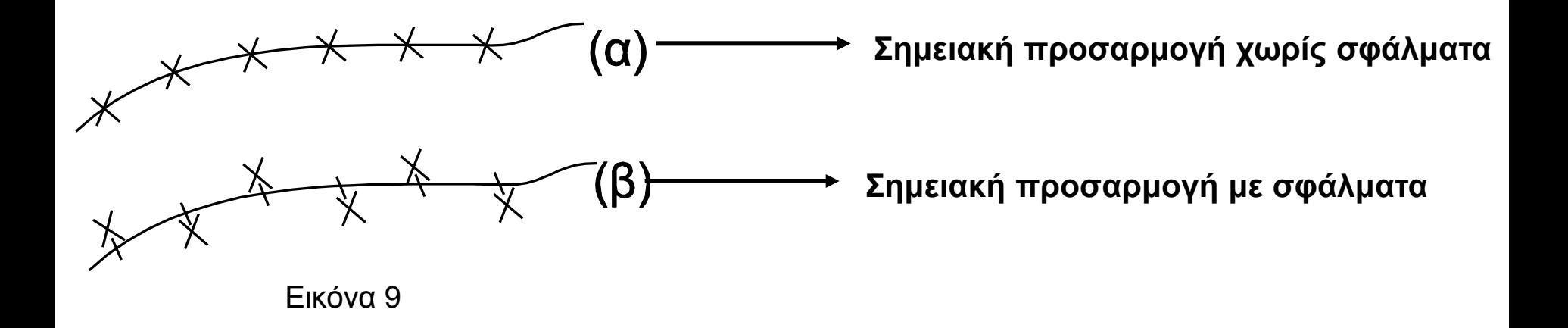

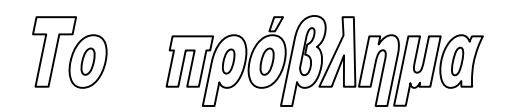

*Aπό ένα σύνολο μετρήσεων (παρατηρήσεων) s<sup>i</sup> , i=1,2,...,r, οι οποίες σχετίζονται με το διαταρακτικό δυναμικό τη γης T και οι οποίες μπορεί να εκφραστούν ως τιμές ορισμένων γραμμικών συνεχών συναρτησιακών του διαταρακτικού δυναμικού σύμφωνα με τη σχέση*

 $s_i = L_i$ 

ζητείται να βρεθεί μία προσέγγιση για το T, η, η οποία να ικανοποιεί τις μετρήσεις si και τη *συνθήκη*

 $||T|| = min$ 

*Σημειώνεται ότι τα συναρτησιακά είναι ορισμένοι τελεστές, οι οποίοι μετατρέπουν συναρτήσεις σε πραγματικούς αριθμούς*

Mpóywwom pe eAdynotra tetpáywwa

$$
\hat{T}_{P} = \begin{bmatrix} C_{P1} & C_{P2} \dots C_{Pr} \end{bmatrix} \begin{bmatrix} C_{11} & C_{21} \dots C_{1r} \\ C_{21} & C_{22} \dots C_{2r} \end{bmatrix} \begin{bmatrix} s_{1} \\ s_{2} \\ \vdots \\ s_{r} \end{bmatrix}
$$

$$
C_{Pi} = C(T_p, s_i)
$$
  
Cij = C(si, sj)

$$
\hat{\mathbf{T}}_{\mathbf{P}} = \mathbf{C}_{\mathbf{P}\mathbf{S}} \, \mathbf{C}_{\mathbf{S}\mathbf{S}}^{-1} \, \mathbf{s}
$$

$$
\begin{array}{c}\n\wedge' \\
\mathbf{s}_k' = \mathbf{C}_{S^{'S}} \, \mathbf{C}_{SS}^{-1} \, \mathbf{s}\n\end{array}
$$

mpówwom wwoustpwy yswarows N amó Ag  $\Delta$ g =  $\begin{bmatrix} \Delta$ g<sub>1</sub>  $\Delta$ g<sub>2</sub> ···  $\Delta$ g<sub>n</sub>]  $\hat{\mathbf{N}} = \hat{\mathbf{N}}_1 \quad \hat{\mathbf{N}}_2 \quad \cdots \quad \hat{\mathbf{N}}_k \stackrel{\mathsf{T}}{\rightharpoonup}$ ˆ  $\hat{\mathbf{N}}_{\mathbf{k}} = \mathbf{\Sigma}_{\mathbf{N}\Delta\mathbf{g}} \mathbf{C}_{\Delta\mathbf{g}\Delta\mathbf{g}}^{-1} \Delta\mathbf{g}$ 

Filivakes ovpperaßAntothfrov

$$
C_{\Delta g \Delta g} = \begin{bmatrix} C \Delta g_1, \Delta g_1 & C \Delta g_1, \Delta g_2 & \cdots & C \Delta g_1, \Delta g_n \\ C \Delta g_2, \Delta g_1 & C \Delta g_2, \Delta g_2 & \cdots & C \Delta g_2, \Delta g_n \end{bmatrix} \qquad C_{N \Delta g} = \begin{bmatrix} C \Delta g_1, \Delta g_1 & C \Delta g_1, \Delta g_2 & \cdots & C \Delta g_1, \Delta g_n \\ C \Delta g_2, \Delta g_2 & C \Delta g_2, \Delta g_2 & \cdots & C \Delta g_n \end{bmatrix}
$$
  
\n
$$
C_{N \Delta g} = \begin{bmatrix} C \Delta g_1, \Delta g_1 & C \Delta g_1, \Delta g_2 & \cdots & C \Delta g_n \\ \vdots & \vdots & \vdots & \vdots \\ C \Delta g_n, \Delta g_1 & C \Delta g_n, \Delta g_2 & \cdots & C \Delta g_n \end{bmatrix}
$$

**ΔgΝ ENN CΔgΔg CNΔgC ΔgΔgC** σφάλμα πρόγνωσης

- Κατανομή δεδομένων τυχαία ή σε πλέγμα
- Πρόγνωση σε τυχαία σημαία ή σε πλέγμα
- Αποτέλεσμα ανεξάρτητο από τον αριθμό των σημείων πρόγνωσης
- Δεδομένα και προσδιοριζόμενα σήματα μπορεί να είναι ετερογενείς παρατηρήσεις
- Βέλτιστη λύση, ακριβέστερη από οποιαδήποτε άλλη γραμμική προσέγγιση

#### *ΘΕΜΑ ΕΞΑΜΗΝΟΥ (XIV)*

$$
C(\Delta g, \Delta g) = As^2 \left(\frac{1}{L} - 1 - ln \frac{2}{N}\right),
$$

$$
C(N, \Delta g) = \frac{A}{\gamma} Rs \left( ln \frac{2}{N} - ts \right),
$$

οι οποίες αντιστοιχούν στο μοντέλο των Τσςηερνινγ - Ραππ (βλ. ενότητα 5.3.1). Etva:  $\gamma = 980000 \text{ mGal}, R = 6371000 \text{ m}, A = 425 \text{ mGal}^2, s = 0.999617 \text{ rad}$  $t = \cos \psi$ , όπου  $\psi$  η σφαιρική απόσταση. Είναι ακόμη

$$
L = \sqrt{1 - 2st + s^2}, \quad N = 1 + L - st.
$$
  
Elikóva 10  

$$
t = 20S\psi = \sin\varphi_i \sin\varphi_j + 20S\varphi_i \cos\varphi_j \cos(\lambda_i - \lambda_j)
$$

$$
I = [\Delta g_1 \ \Delta g_2 \ \Delta g_3 \ \Delta g_4 \ \Delta g_5 \ , \Delta g_6 \ \Delta g_7 \ \Delta g_8 \ \Delta g_9 \ \Delta g_{10}]^T \ ,
$$
  
El**κόνα 11**

#### *ΘΕΜΑ ΕΞΑΜΗΝΟΥ (XV)*

| Σημείο         | [U]<br>φ |       | H<br> m | $\Delta g$ [mGal] |
|----------------|----------|-------|---------|-------------------|
|                | 39.00    | 21.00 | 0.00    | 58.0              |
| $\overline{2}$ | 39.00    | 22.00 | 0.00    | 64.0              |
| 3              | 39.25    | 21.70 | 0.00    | 105.0             |
| 4              | 39.50    | 21.50 | 0.00    | 74.0              |
| 5              | 39.75    | 21.25 | 0.00    | 88.0              |
| 6              | 39.80    | 21.50 | 0.00    | 103.0             |
| 7              | 39.90    | 21.90 | 0.00    | 92.0              |
| 8              | 39.10    | 21.70 | 0.00    | 77.0              |
| 9              | 39.20    | 21.30 | 0.00    | 62.0              |
| $10\,$         | 39.75    | 21.75 | 0.00    | 100.0             |

Πίνακας 8.3: Ανωμαλίες ελεύθερου αέρα

Πίνακας 8.4: Σημεία (σταθμοί) που θα γίνει πρόγνωση υψομέτρων γεωειδούς

| Σημείο |       |       | m<br>$H^+$ |
|--------|-------|-------|------------|
|        | 39.50 | 21.50 | 0.00       |
| 12     | 39.70 | 21.40 | 0.00       |
| 13     | 39.20 | 21.50 | 0.00       |
| 14     | 39.40 | 21.80 | 0.00       |

Εικόνα 12

#### *ΘΕΜΑ ΕΞΑΜΗΝΟΥ (XVI)*

 $I = \begin{bmatrix} 58 & 64 & 105 & 74 & 88 & 103 & 92 & 77 & 62 & 100 \end{bmatrix}^T$ .

Το διάνυσμα των σημάτων πρόγνωσης (άγνωστες ποσότητες) είναι

$$
\hat{\mathbf{N}} = [\hat{N}_{11} \quad \hat{N}_{12} \quad \hat{N}_{13} \quad \hat{N}_{14}]^{T} .
$$

Ο πίναχας μεταβλητοτήτων/συμμεταβλητοτήτων των παρατηρήσεων  $C_{ll}$  συμπίπτει με τον πίναχα των σημάτων Css, επειδή οι παρατηρήσεις δεν έχουν σφάλματα. Ο πίνακας C<sub>II</sub> είναι ένας συμμετρικός ως προς την κύρια διαγώνιο πίνακας με διαστάσεις 10x10. Οι μονάδες του πίναχα είναι (mGal<sup>2</sup>). Είναι

$$
\mathbf{C}_{ll} = \begin{bmatrix} C(\Delta g_1, \Delta g_1) & C(\Delta g_1, \Delta g_2) & \cdots & C(\Delta g_1, \Delta g_{10}) \\ C(\Delta g_2, \Delta g_1) & C(\Delta g_2, \Delta g_2) & \cdots & C(\Delta g_2, \Delta g_{10}) \\ \vdots & \vdots & \vdots & \vdots \\ C(\Delta g_{10}, \Delta g_1) & C(\Delta g_{10}, \Delta g_2) & \cdots & C(\Delta g_{10}, \Delta g_{10}) \end{bmatrix},
$$

Εικόνα 13

#### *ΘΕΜΑ ΕΞΑΜΗΝΟΥ (XVII)*

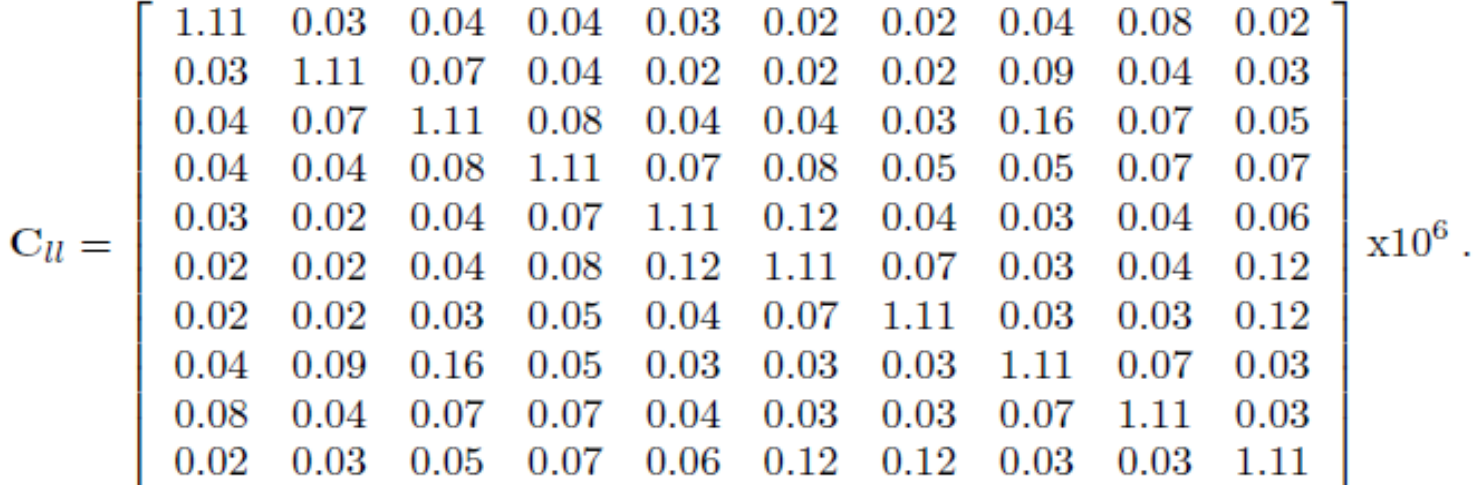

Υπολογίζεται ο αντίστροφος  $\mathbf{C}_{ll}^{-1}$  του πίνακα  $\mathbf{C}_{ll}$ .

$$
C_{ll}^{-1} = \begin{bmatrix}\n0.91 & -.02 & -.02 & -.02 & -.02 & -.01 & -.01 & -.02 & -.06 & -.01 \\
-.02 & 0.92 & -.04 & -.02 & -.01 & -.01 & -.01 & -.07 & -.02 & -.01 \\
-.02 & -.04 & 0.94 & -.05 & -.02 & -.02 & -.02 & -.02 & -.05 & -.02 \\
-.02 & -.02 & -.06 & 0.92 & -.05 & -.05 & -.02 & -.03 & -.05 & -.05 \\
-.02 & -.01 & -.02 & -.05 & 0.92 & -.09 & -.02 & -.01 & -.02 & -.03 \\
-.01 & -.01 & -.02 & -.05 & -.09 & 0.93 & -.04 & -.01 & -.02 & -.08 \\
-.03 & -.07 & -.12 & -.03 & -.01 & -.01 & -.01 & 0.93 & -.05 & -.02 \\
-.05 & -.02 & -.05 & -.05 & -.02 & -.02 & -.01 & -.04 & 0.92 & -.02 \\
-.01 & -.02 & -.05 & -.05 & -.02 & -.02 & -.01 & -.04 & 0.92 & -.02 \\
-.01 & -.02 & -.02 & -.05 & -.03 & -.08 & -.10 & -.02 & -.02 & 0.93\n\end{bmatrix}
$$

#### *ΘΕΜΑ ΕΞΑΜΗΝΟΥ (XVIII)*

Υπολογίζεται ο πίνακας  $\mathbf{b} = \mathbf{C}_{ll}^{-1} \mathbf{I}$  (βλ. σχέση 8.152) με διαστάσεις (10x1).

$$
\mathbf{b} = \begin{bmatrix} .38 \\ .41 \\ .71 \\ .40 \\ .57 \\ .67 \\ .62 \\ .44 \\ .34 \\ .34 \\ .63 \end{bmatrix} \mathbf{x} 10^{-4}.
$$

Υπολογίζεται ο πίναχας διασυμμεταβλητοτήτων  $C_{N\Delta q}$  (βλ. σχέση 8.154) με διαστάσεις (4x10) ανάμεσα στα σημεία που πρόχειται να γίνει πρόγνωση υψομέτρων γεωειδούς Ν και τα σημεία στα οποία είναι γνωστές τιμές ανωμαλιών βαρύτητας  $Δg$ . Είναι

$$
\mathbf{C}_{N\Delta g} = \begin{bmatrix} C(N_1, \Delta g_1) & C(N_1, \Delta g_2) & \cdots & C(N_1, \Delta g_{10}) \\ \vdots & \vdots & \vdots & \vdots \\ C(N_4, \Delta g_1) & C(N_4, \Delta g_2) & \cdots & C(N_4, \Delta g_{10}) \end{bmatrix},
$$
  
\nEikóva 15

#### *ΘΕΜΑ ΕΞΑΜΗΝΟΥ (XIX)*

$$
C_{N\Delta g}\!\!=\!\!\begin{bmatrix}1.149\!\!\!\!\!&1.149\!\!\!\!\!&1.350\!\!\!\!\!&1.897\!\!\!\!\!&1.332\!\!\!\!\!&1.345\!\!\!\!\!&1.209\!\!\!\!\!&1.252\!\!\!\!\!&1.315\!\!\!\!\!&1.332\\1.098\!\!\!\!\!&1.073\!\!\!\!\!&1.208\!\!\!\!\!&1.430\!\!\!\!\!&1.558\!\!\!\!\!&1.557\!\!\!\!\!&1.250\!\!\!\!\!&1.145\!\!\!\!\!&1.209\!\!\!\!\!&1.369\\1.248\!\!\!\!\!&1.248\!\!\!\!&1.497\!\!\!\!&1.345\!\!\!\!&1.171\!\!\!\!&1.163\!\!\!\!&1.098\!\!\!\!&1.467\!\!\!\!&1.509\!\!\!\!&1.171\\1.108\!\!\!\!\!&1.252\!\!\!\!&1.489\!\!\!\!&1.389\!\!\!\!&1.186\!\!\!\!&1.233\!\!\!\!&1.209\!\!\!\!&1.337\!\!\!\!&1.248\!\!\!\!&1.304\end{bmatrix}^{\rm X10^4}
$$

Το διάνυσμα με τα τέσσερα σήματα πρόγνωσης (υψόμετρα γεωειδούς σε m) υπολογίζεται από τη σχέση  $\hat{N} = C_{N\Delta g} b$ . Είναι

$$
\hat{\mathbf{N}} = \begin{bmatrix} \hat{N}_{11} \\ \hat{N}_{12} \\ \hat{N}_{13} \\ \hat{N}_{14} \end{bmatrix} = \begin{bmatrix} 6.87 \\ 6.76 \\ 6.60 \\ 6.63 \end{bmatrix}.
$$
  
**EXECUTE:**

### Σημείωμα Χρήσης Έργων Τρίτων

- Το Έργο αυτό κάνει χρήση των ακόλουθων έργων:
- Εικόνες/Σχήματα/Διαγράμματα/Φωτογραφί ες
- Εικόνες 1, 2, 3, 4, 5, 6, 7, 8, 9, 10, 11, 12, 13, 14, 15, 16: Αραμπέλος Δ και Τζιαβός ΗΝ (2007) Εισαγωγή στο πεδίο βαρύτητας της Γης. Εκδόσεις Ζήτη, Θεσσαλονίκη.

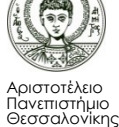

### Σημείωμα Αναφοράς

Copyright Αριστοτέλειο Πανεπιστήμιο Θεσσαλονίκης, Ηλίας Τζιαβός – Γεώργιος Βέργος. «Εισαγωγή στο Πεδίο Βαρύτητας. Θέμα Εξαμήνου». Έκδοση: 1.0. Θεσσαλονίκη 2014. Διαθέσιμο από τη δικτυακή διεύθυνση: [http://eclass.auth.gr/courses/OCRS374/.](http://eclass.auth.gr/courses/OCRS374/)

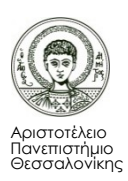

## Σημείωμα Αδειοδότησης

Το παρόν υλικό διατίθεται με τους όρους της άδειας χρήσης Creative Commons Αναφορά - Παρόμοια Διανομή [1] ή μεταγενέστερη, Διεθνής Έκδοση. Εξαιρούνται τα αυτοτελή έργα τρίτων π.χ. φωτογραφίες, διαγράμματα κ.λ.π., τα οποία εμπεριέχονται σε αυτό και τα οποία αναφέρονται μαζί με τους όρους χρήσης τους στο «Σημείωμα Χρήσης Έργων Τρίτων».

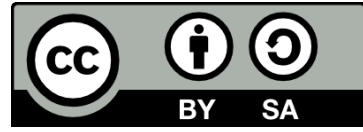

Ο δικαιούχος μπορεί να παρέχει στον αδειοδόχο ξεχωριστή άδεια να χρησιμοποιεί το έργο για εμπορική χρήση, εφόσον αυτό του ζητηθεί.

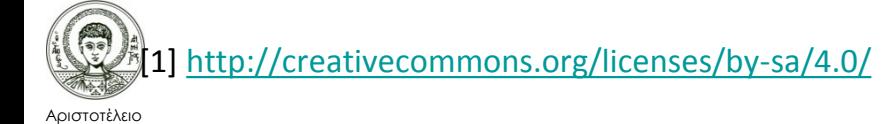

Πανεπιστήμιο Θεσσαλονίκης

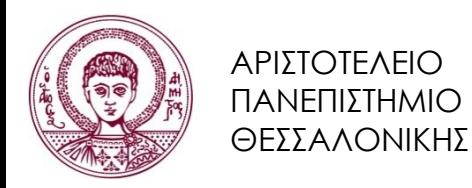

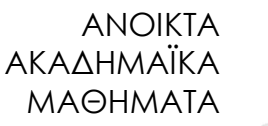

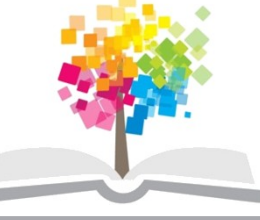

# Τέλος ενότητας

### Επεξεργασία: Δαλάκης Νικόλαος Θεσσαλονίκη, 16/9/2014

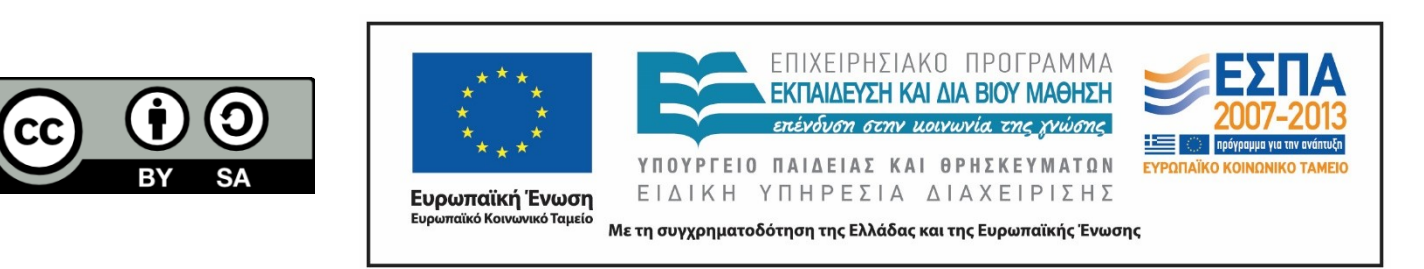

### **ΣΗΜΕΙΏΜΑΤΑ**

# Διατήρηση Σημειωμάτων

Οποιαδήποτε αναπαραγωγή ή διασκευή του υλικού θα πρέπει να συμπεριλαμβάνει:

- το Σημείωμα Αναφοράς
- το Σημείωμα Αδειοδότησης
- τη δήλωση Διατήρησης Σημειωμάτων
- το Σημείωμα Χρήσης Έργων Τρίτων (εφόσον υπάρχει)

μαζί με τους συνοδευόμενους υπερσυνδέσμους.

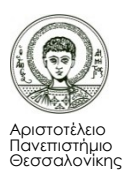